# WebSphere Portal 6.1

### **Tendances Logicielles** L'architecture pour répondre aux besoins métier

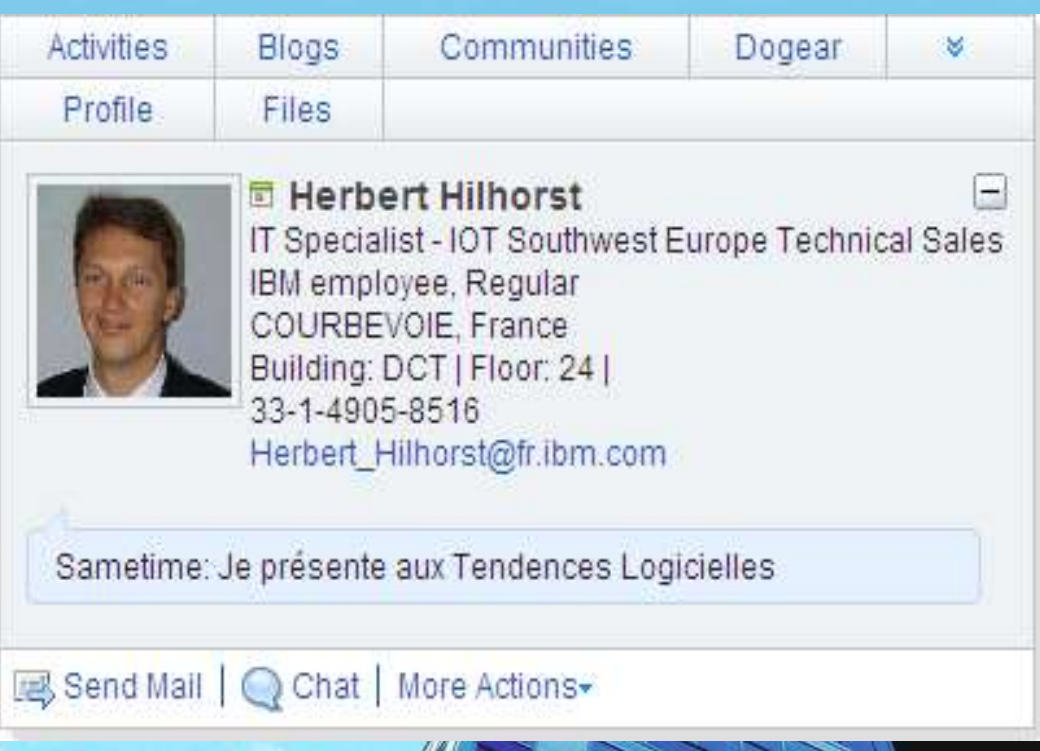

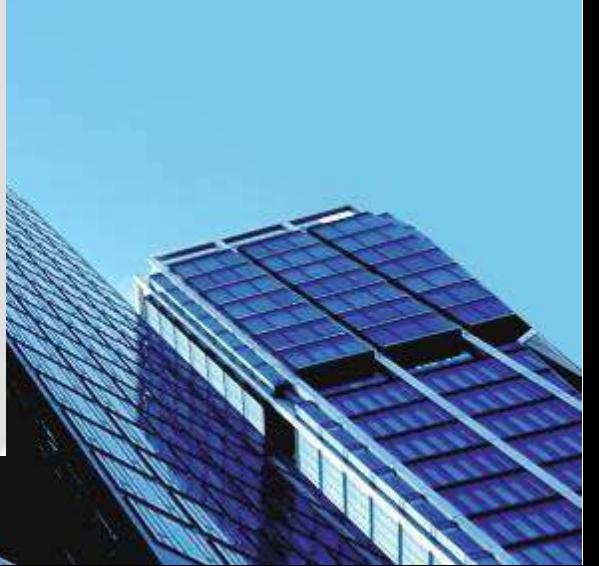

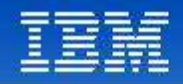

### Agenda

- Valeur d'un Portail
- C'est quoi un Portail?
- Pourquoi WebSphere Portal?
- Web 2.0 et Portail
- **IBM Accelerators pour Portal**

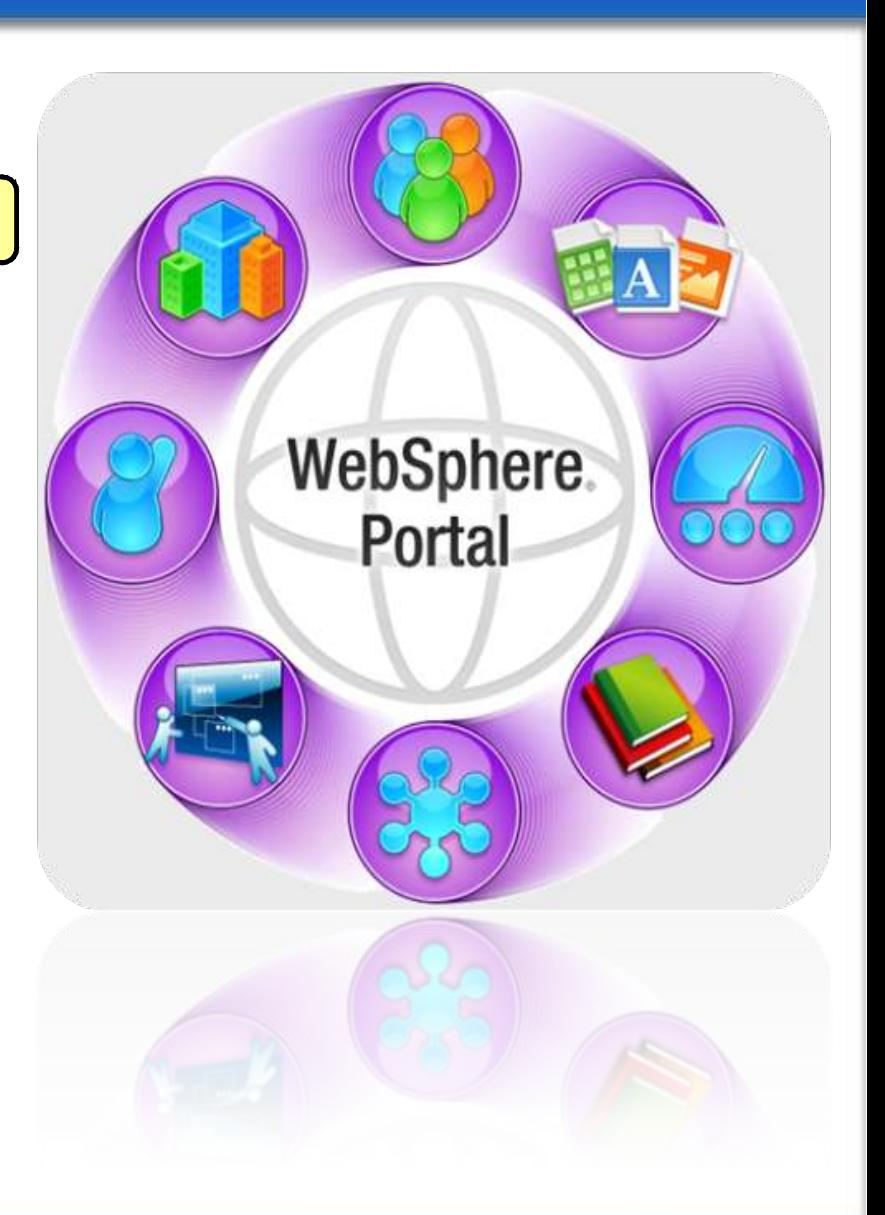

#### **Tendances Logicielles Iendances Logicielles** 2<br>L'architecture pour répondre aux besoins métier

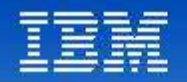

**Different manufacturer Manual** 

# WebSphere Portal

- Fournit un **framework**,
- ●pour livrer des **applications composites**, **basé sur des rôles**, **contextuel** et **géré par des processus métier**
- ●pour rendre les **individus plus productifs**,
- ●dans le **contexte** de leur travail quotidien.

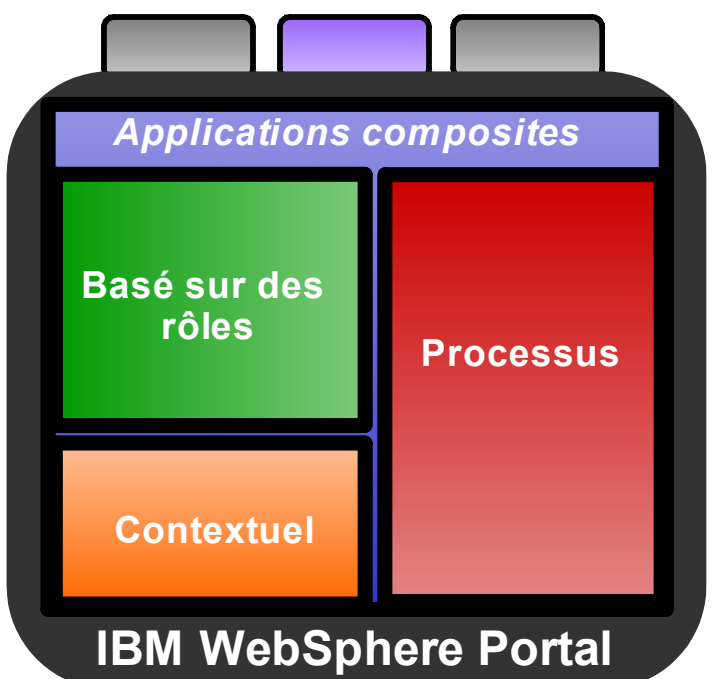

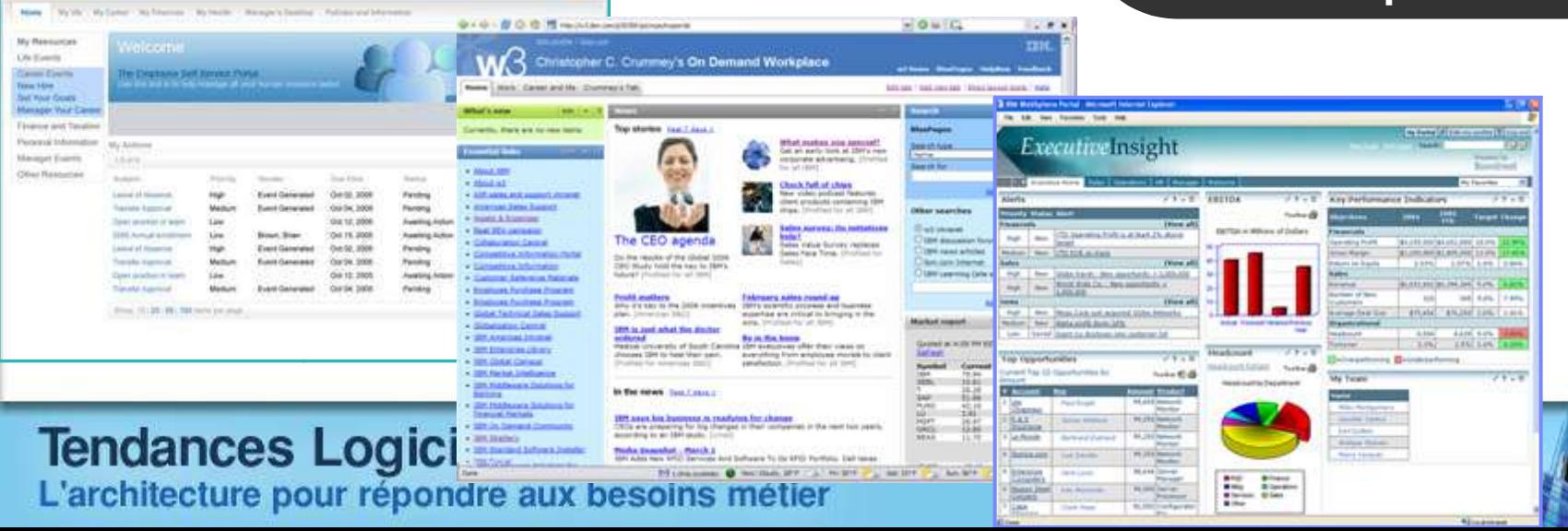

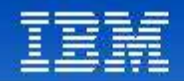

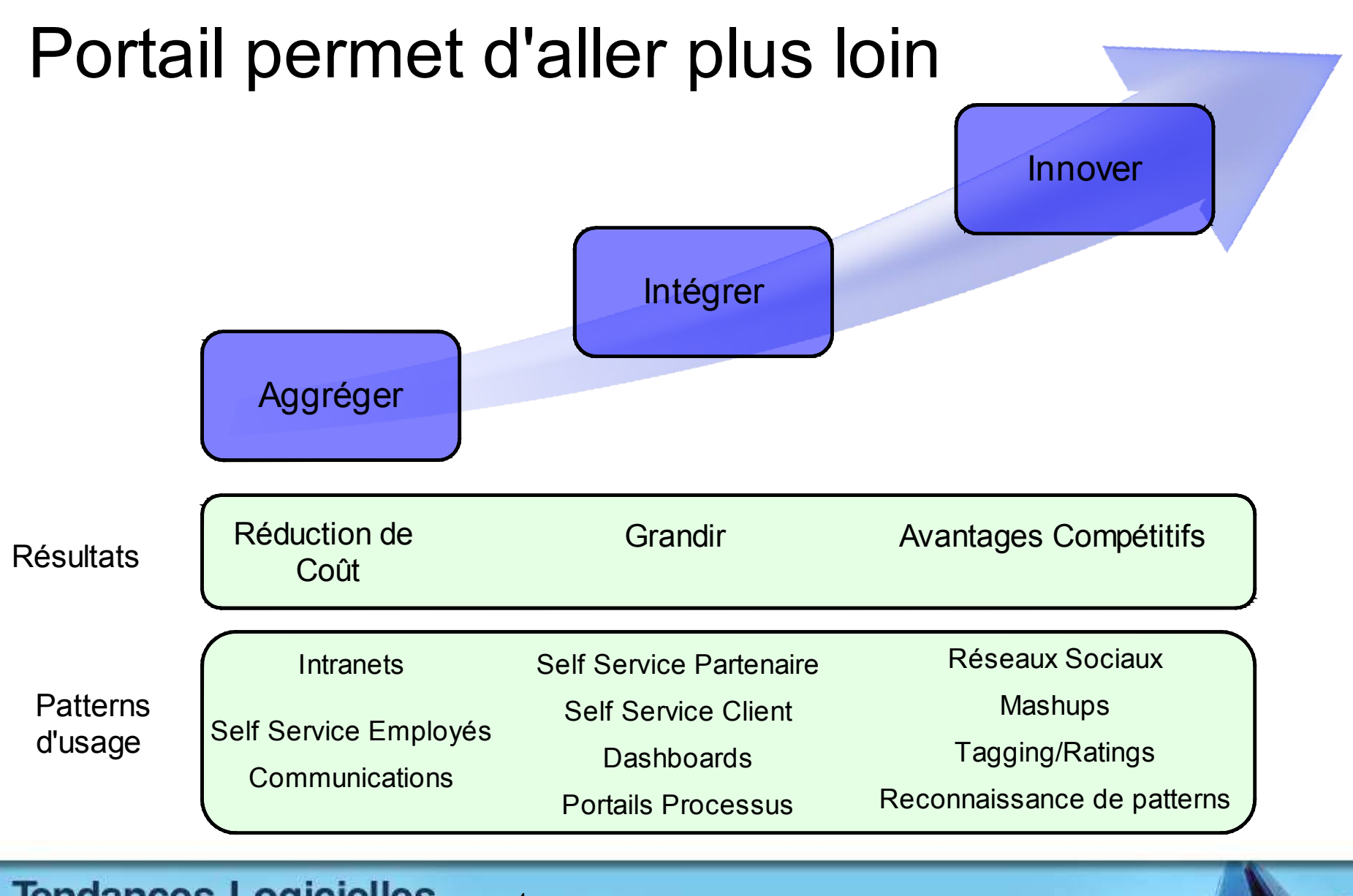

**Tendances Logicielles** <sup>4</sup> **1**

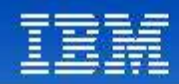

### WebSphere Portal : Stratégie

### **Fournir une expérience utilisateur exceptionelle :**

- Fournir **l'interface utilisée** par les partenaires, employés, clients ou citoyens, f**lexible** et basée sur des **standards ouverts**.
- **Rapidement réutiliser les investissements existants** avec des outils pour créer des applications composites et tirer parti de l'infrastructure portail.
- **Créer des applications personalisables** qui s'adaptent au contexte, aux communautés, rôle, actions, emplacement et préférences de l'utilisateur.
- **Inter-agir avec l'information en fonction du** terminal choisi par l'utilisateur
- **Fournir l'interface humaine de SOA**, permettant la flexibilité

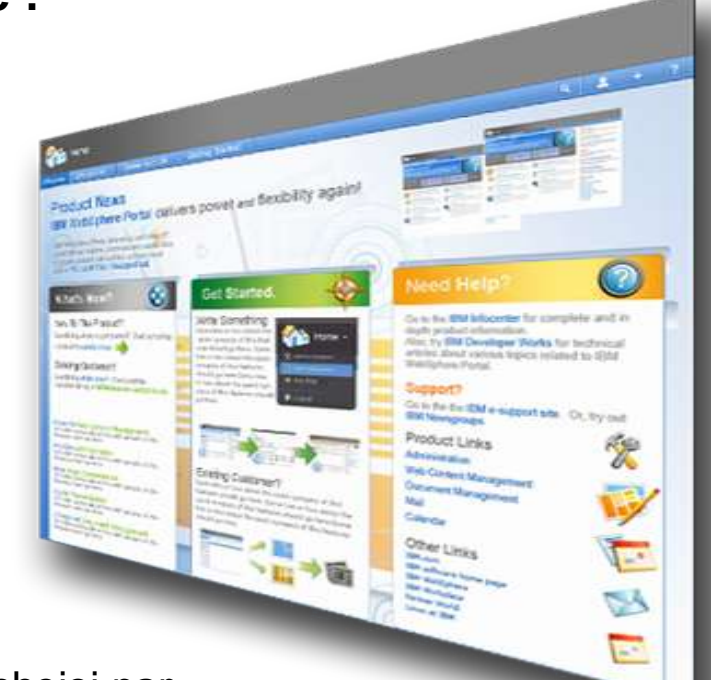

#### **Tendances Logicielles** <sup>5</sup> **1**

### **TE制webSphere Portal Expérience Utilisateur Exceptionnelle**

IBM permet aux organisations de créer rapidement des sites riches et personnalisés qui optimisent les objectifs métier et fidélisent les utilisateurs

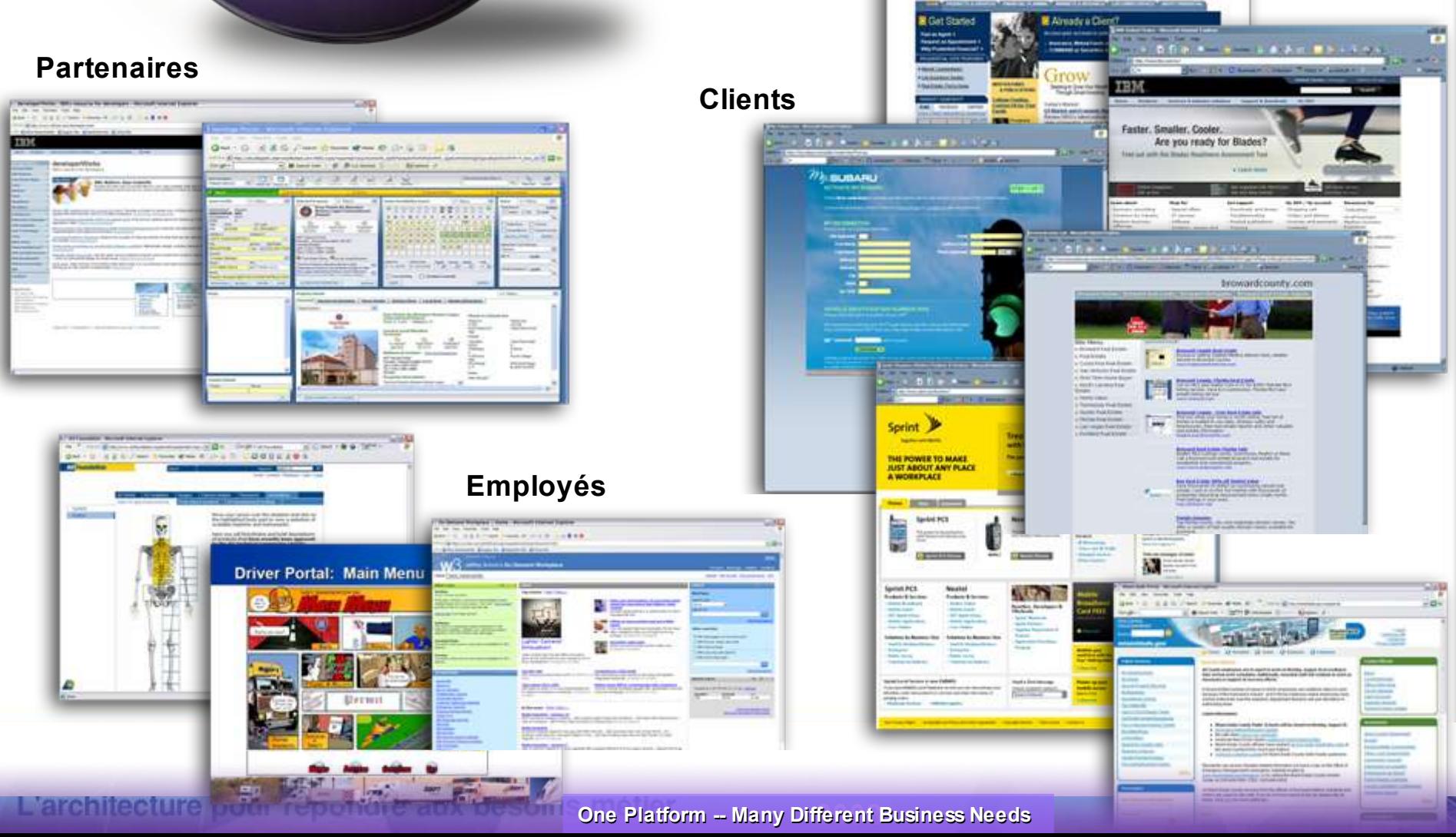

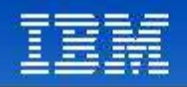

# WebSphere Portal pousse la productivité

- Look & feel moderne
- Menus « fly out » et navigation de page
- Support de « drag & drop »
- **Portlet Palette**
- **Recherche**
- Menus contextuels
	- Actions fournies basées sur l'objet de portail

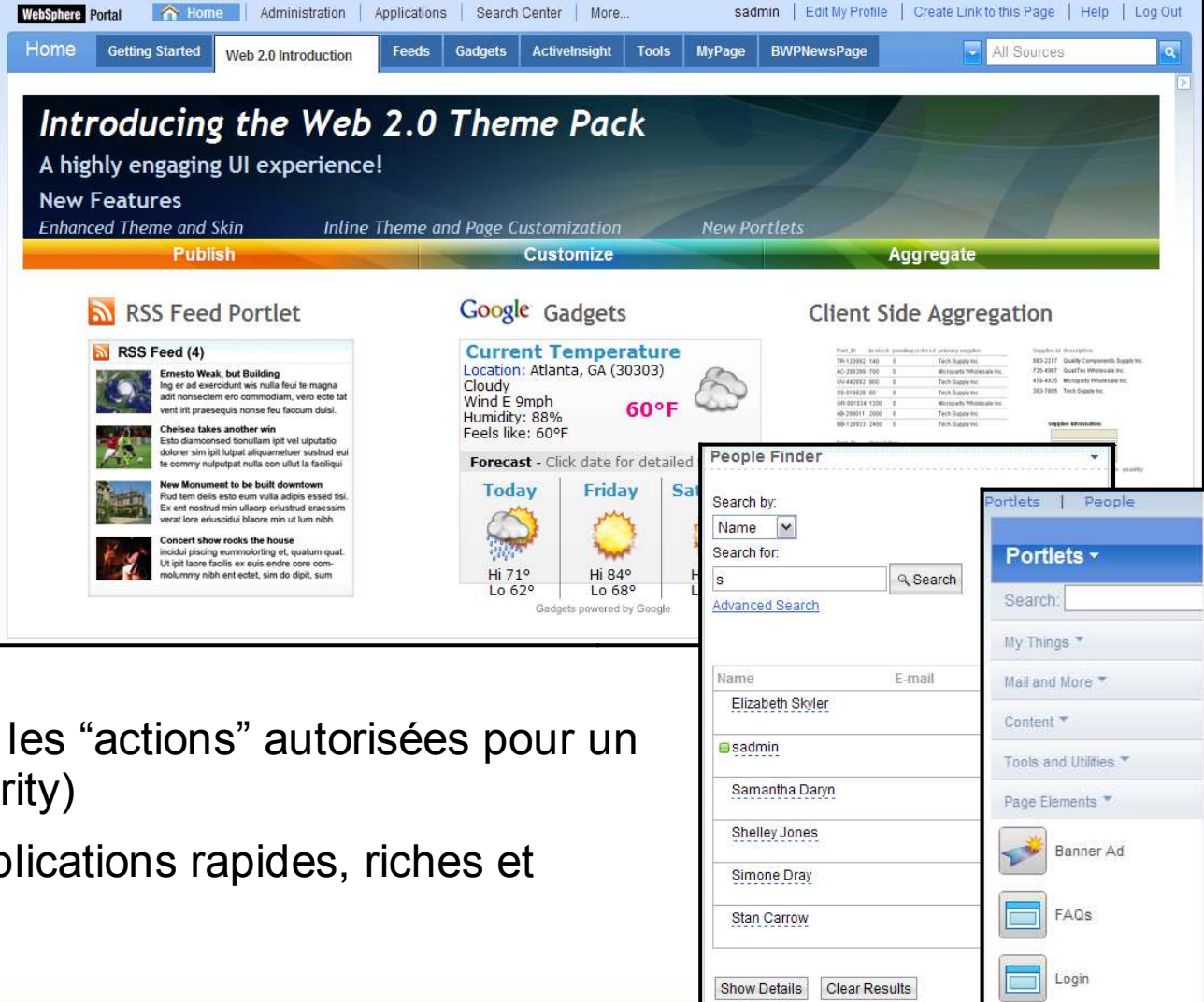

- Montrent seulement les "actions" autorisées pour un rôle utilisateur (sécurity)
- Portlets, contenus et applications rapides, riches et intéractives

#### **Tendances Logicielles** <sup>7</sup> **1**

**er décembre 2008**

.

Search Sitemap

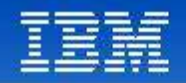

## Market Momentum

### **#1 en parts de marché** (IDC) sur les 5 dernières années **#1 dans le** *Magic Quadrant* **de Gartner** sur les 6 dernières années **Plus de 6000 clients WebSphere Portal**

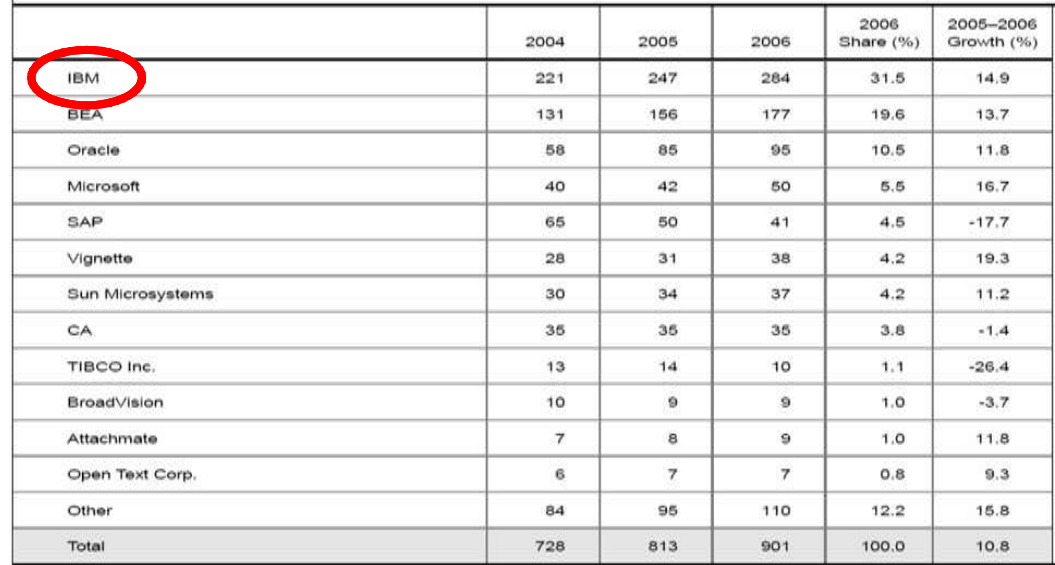

#### Report: IBM Ranked #1 in Web Portal Software Market

ARMONK, NY - 31 Jul 2008: IBM (NYSE: IBM) today announced that analyst firm IDC has ranked IBM as the worldwide market share leader in the enterprise portal software market over Oracle, BEA and Microsoft, based on license and maintenance revenue.(1)

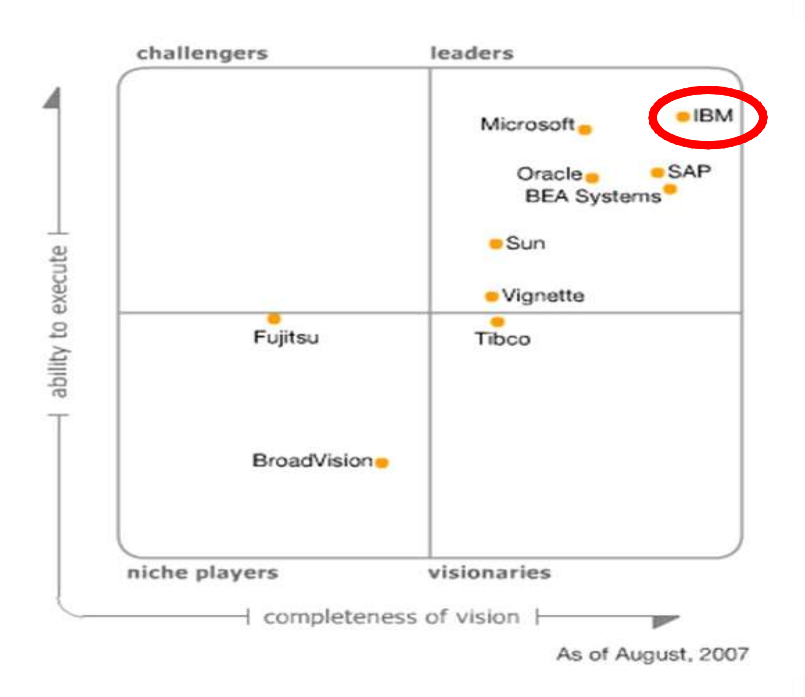

#### **Tendances Logicielles** <sup>8</sup> **1**

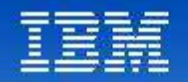

# Avantages de WebSphere Portal par rapport à un «développement spécifique»

- Les solutions basées sur WebSphere Portal ont en moyenne un TCO de 29% inférieur aux portails "faits maison"
- 38% de charges en moins pour l'IT
- Mise en oeuvre du premier portail 45% plus rapide et 78% plus rapide pour la mise à disposition des applications
- Disponibilité des serveurs et applications améliorée de 28%
- Productivité d'utilisateur améliorée de 25%

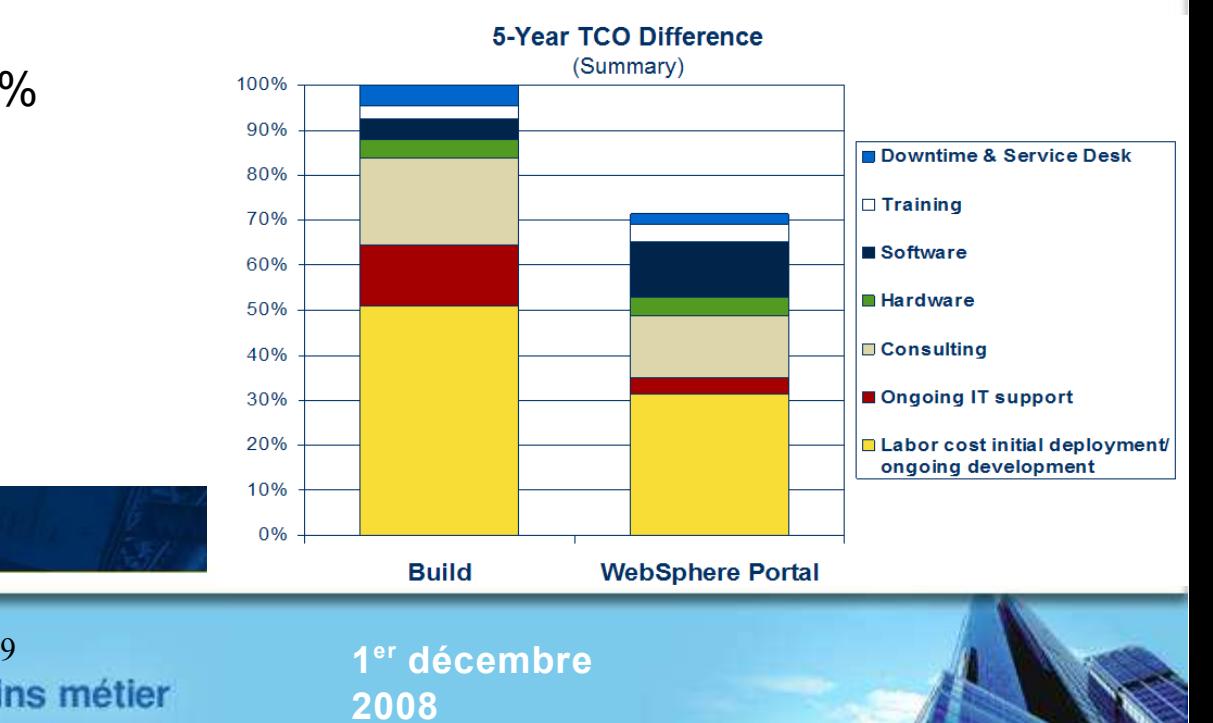

\* Publié en décembre 2007

### **Tendances Logicielles**

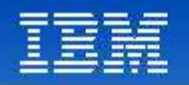

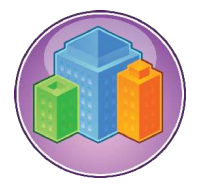

# Plus de 6000 clients

 Meilleure utilisation des portails existants et plus de clients *Clients WebSphere Portal*

### **Gouvernement**

- Plus de 500 clients secteur gouvernement
- Tous les pays du G8
- Plus de 40 agences fédérales US
- 50% des états aux US
- 75% des nations au moyen-orient
- Le plus grand portail gouvernemental
- Le plus grand portail public en éducation

### **Banques**

- 9 sur 10 des top banques mondiales
- 9 sur 10 des top banques aux US
- 7 sur 10 des top banques en Europe
- 29 sur 50 des top banques mondiales
- 8 sur 10 des top banques en Asie
- Le plus grand client a presque 100 millions utilisateurs

#### **Santé**

- 4 sur 5 des top compagnies assurances santé aux US
- Plus de 30 hôpitaux, cliniques & réseaux de livraisons mondiaux
- Plus de 12 founisseurs en ligne > 20000 utilisateurs
- 2 online healthcare fournisseurs avec plus que 5 000 000 utilisateurs

### **Distribution**

- 8 sur 10 des top distributeurs mondiaux
- 35 sur les top 100 distributeurs mondiaux
- 9 sur 10 des top distributeurs aux US
- 40 sur les top 100 distributeurs aux US

### **Tendances Logicielles**

<sup>10</sup> **1**

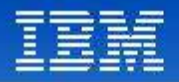

## IBM Intranet Portail: On Demand Workplace

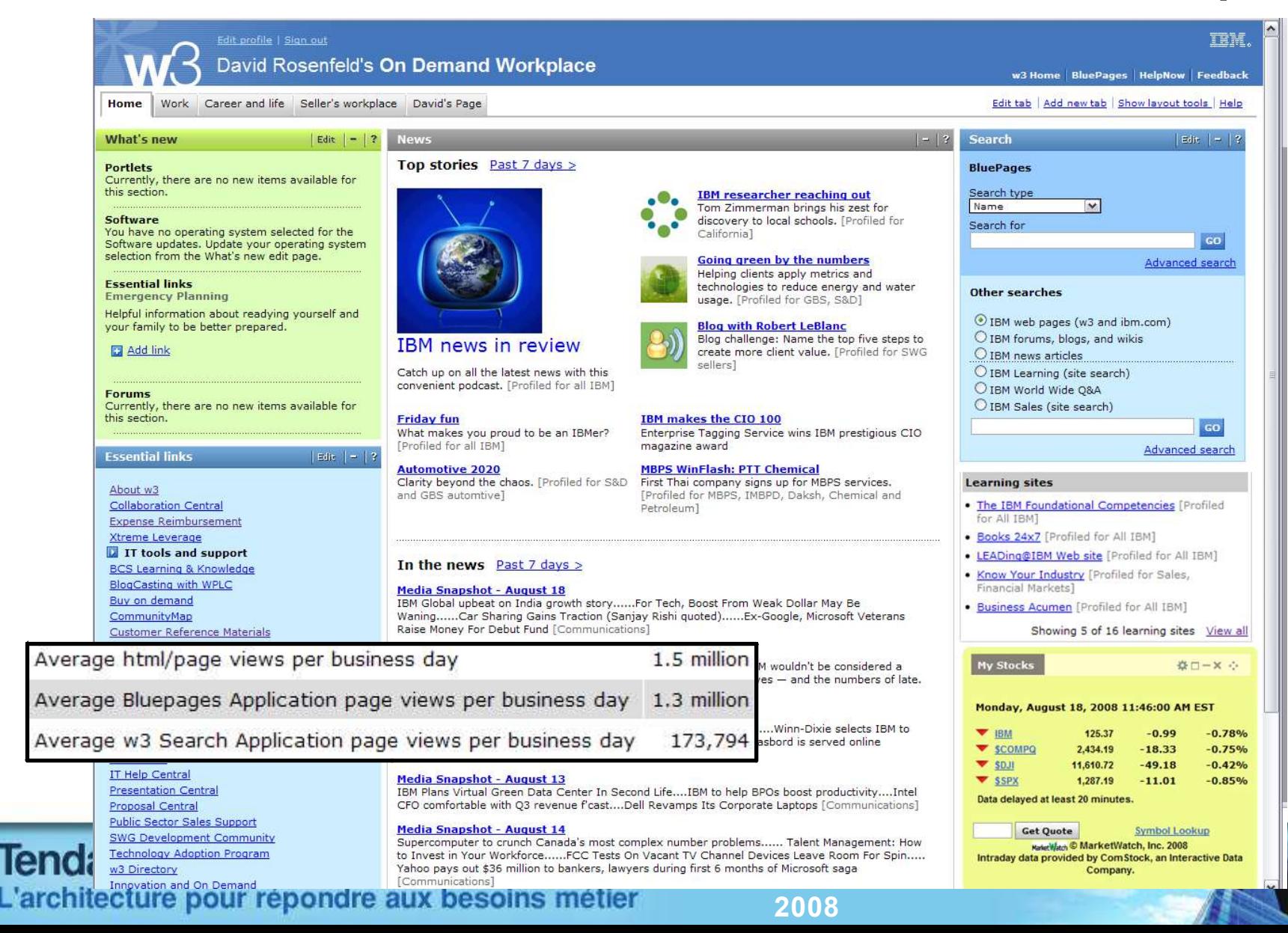

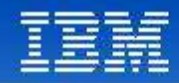

## On Demand Workplace: Portail Manager

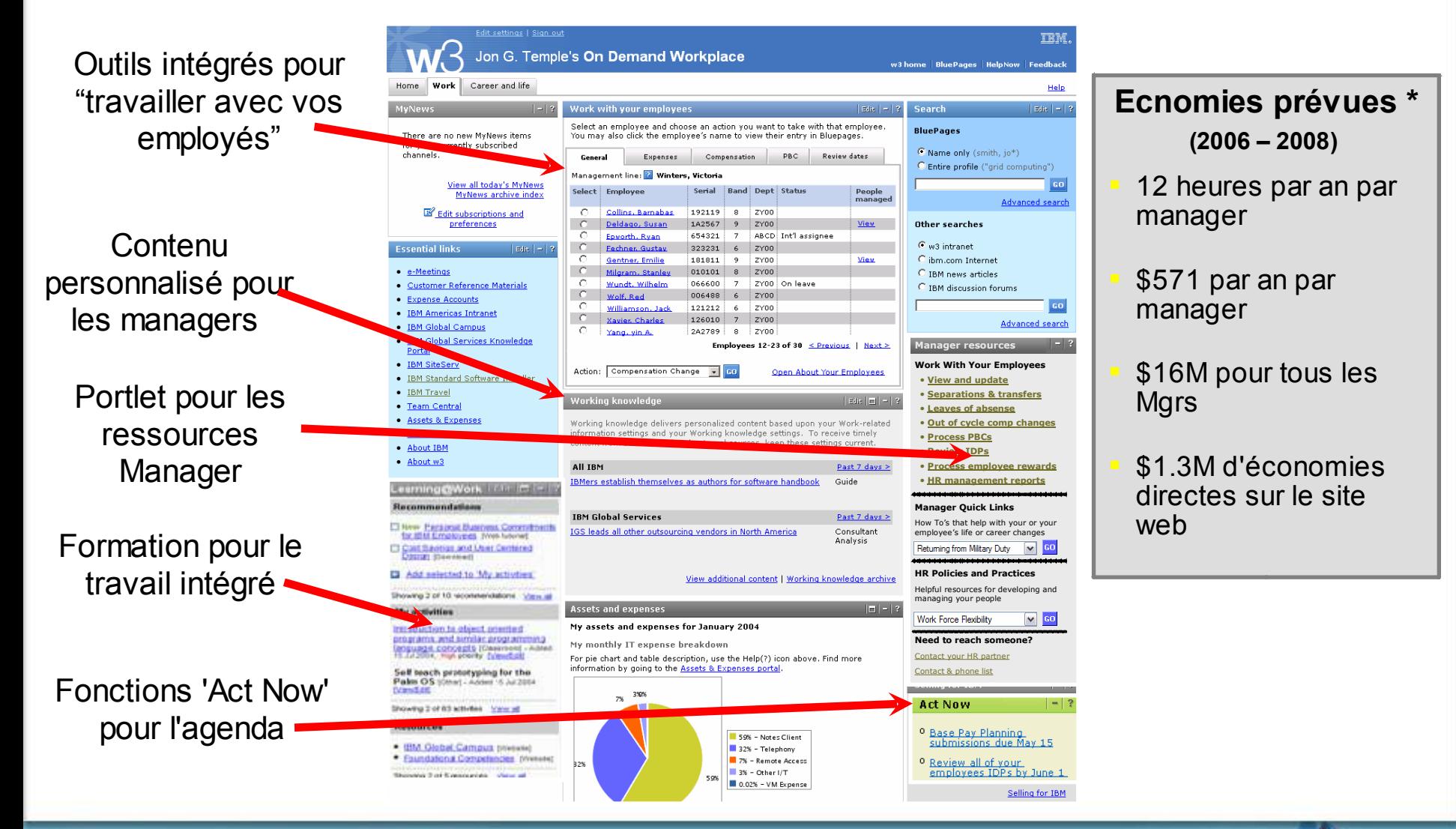

#### **Tendances Logicielles**  $12$  **1**

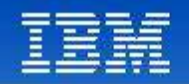

## SOA: Facilite le changement

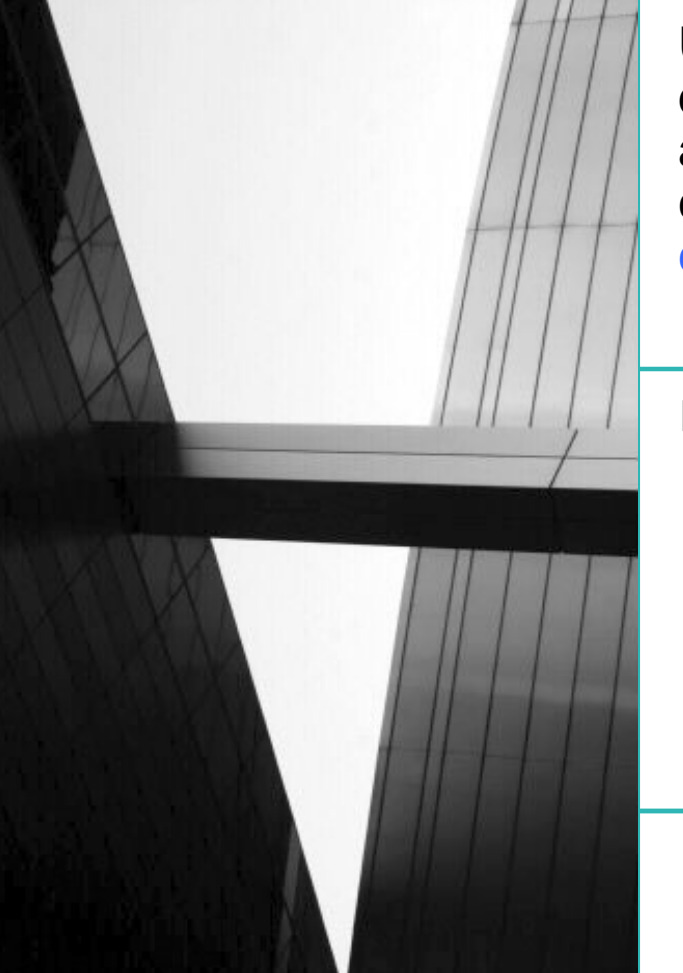

Une entreprise « on demand » est une entreprise dont les processus métier - intégrés de bout en bout à travers l'entreprise et avec ses partenaires et clients - peut répondre rapidement à toute demande client, opportunité de marché ou menace externe.

Pourquoi Service Oriented Architecture (SOA)?

- **Flexibilité**
- **Facilite la réutilisation des applications** existantes
- Mise en oeuvre des processus métier
- Evolutivité

### Portail est l'interface humaine de SOA

Aligner les objectifs métier et IT pour accroître les bénéfices et maintenir les coûts

**Tendances Logicielles** <sup>13</sup> **1**

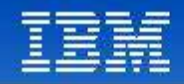

### Agenda

- Valeur d'un Portail
- C'est quoi un Portail?
- Pourquoi WebSphere Portal?
- Web 2.0 et Portail
- **IBM Accelerators pour Portal**

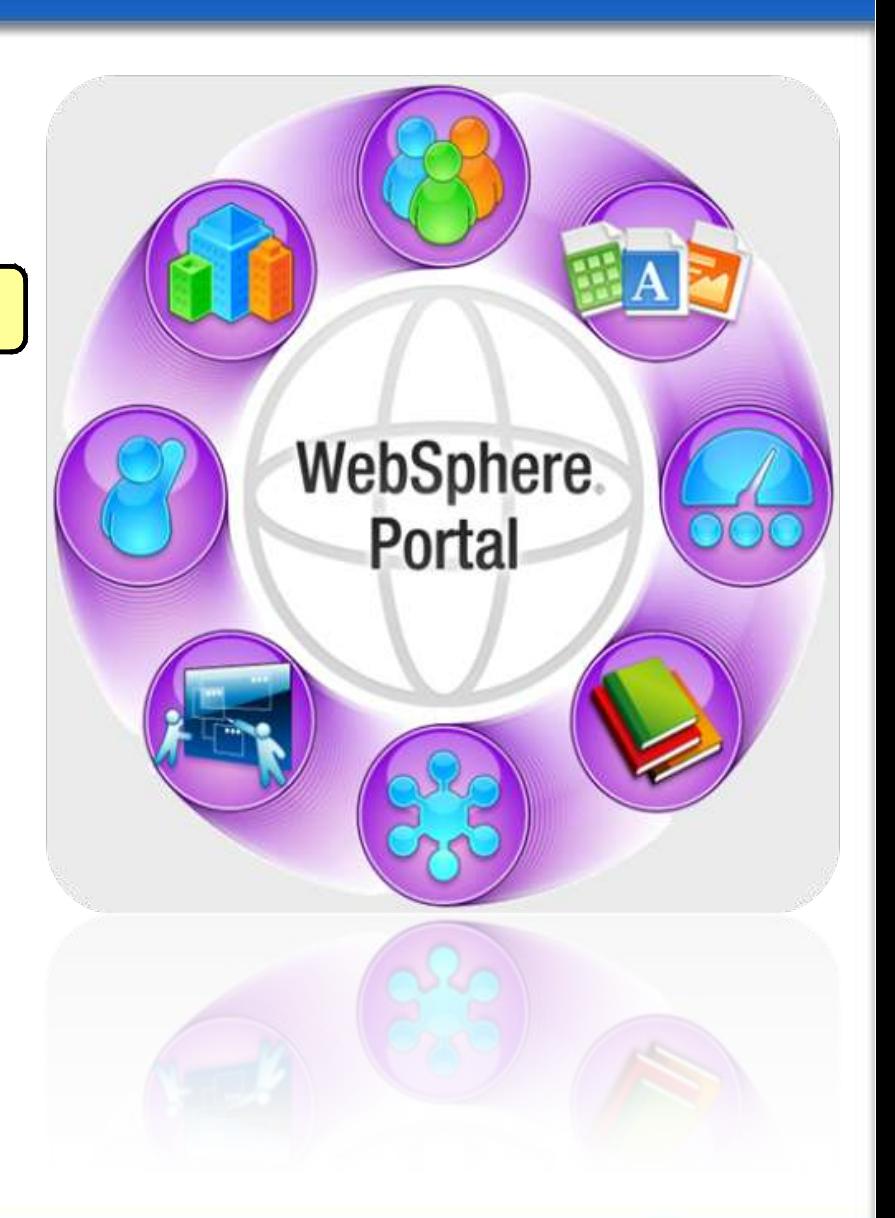

#### **Tendances Logicielles 14 Indiances Logicielles** 14<br>L'architecture pour répondre aux besoins métier

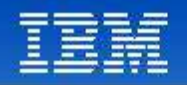

# Principe d'un portlet

- Combiner des portlets ensemble dans une présentation unifiée
- Livrer une interface fortement personnalisée en tenant compte du rôle, de la configuration utilisateur et du type de terminal utilisé
- **Séparer** 
	- La structure du site
	- L'assemblage site/page
	- L'administration
	- $\blacktriangleright$  Le développement de l'application
- Intégration des applications, des fonctions collaboratives, des services de "single sign-on" et plus encore...

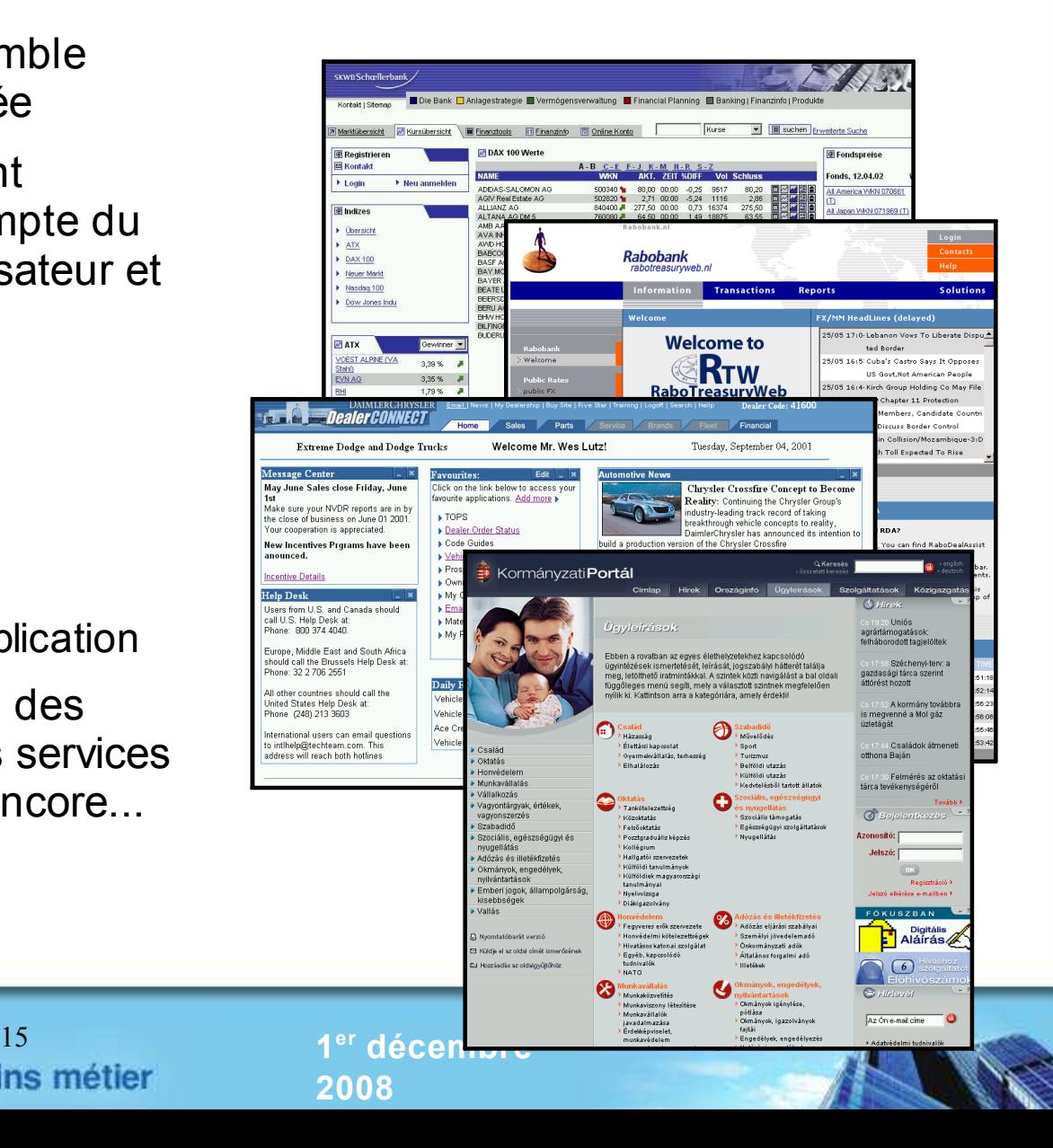

### **Tendances Logicielles**

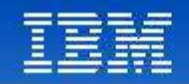

# Pages et Portlets

- Un portlet est une « fenêtre » sur une page
- Chaque portlet est une application séparée
- Peut-être placé partout sur une page
- Chaque portlet a son propre état (max, min, edit, etc)
- Déploiement et configuration dynamiques
- Supports des markups multiples
- Logique métier peut être partagée entre des portlets
- Peut être "rendu" indépendemment
- Un thème est la structure globale et la navigation d'une page
- Inclut des fonctions "Web 2.0"
- Renforce le branding, style
- Peut inclure des fonctions, comme la recherche
- Un « skin » est la bordure d'un portlet
- Peut être invisible à l'utilisateur
- Fournit des options de personnalisation à l'utilisateur
- Renforce également le branding, style

#### **Tendances Logicielles** <sup>16</sup> **1**

**PageThème Navigation** Search Cente WebSphere Portal A Home Applications Home **Welcome MyBookmarks** Feeds **SUA Authentication Level Information** You have at least provided a valid Remember Me Cookie to authenticate against this Portal. **Portlets** mber Me Cookie Portlet Using the Port Service RememberMeCookieService, the following information has been retrieved: **Remember Me enabled:** true **Skins** Remember Me Cookie set true. User ID: uid=stefan,o=defaultWIMFileBasedRealm Remer the Cookie revocation URL: /wps/myportal/lut/p/c5/04\_SB8K8xLLM9MSSzPy8xt23QJ\_... Revoke the Remember Me Cookie. Using the Portles Service PurnaHome and the PurnaProfile, some user attributes have been a btained: cn: Stefan Schmit uid: stefan **Bookmarks** . Websphere Portal Security Home · Portal Security Zone · Resource Permission

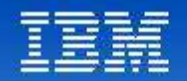

# Le Call Center: une application composite

- Accès aux applications clés facillité
- Intégration inter applications
- Plus facile à modifier et à enrichir progressivement
- Intéragit entre client et agenda de groupe simultanément

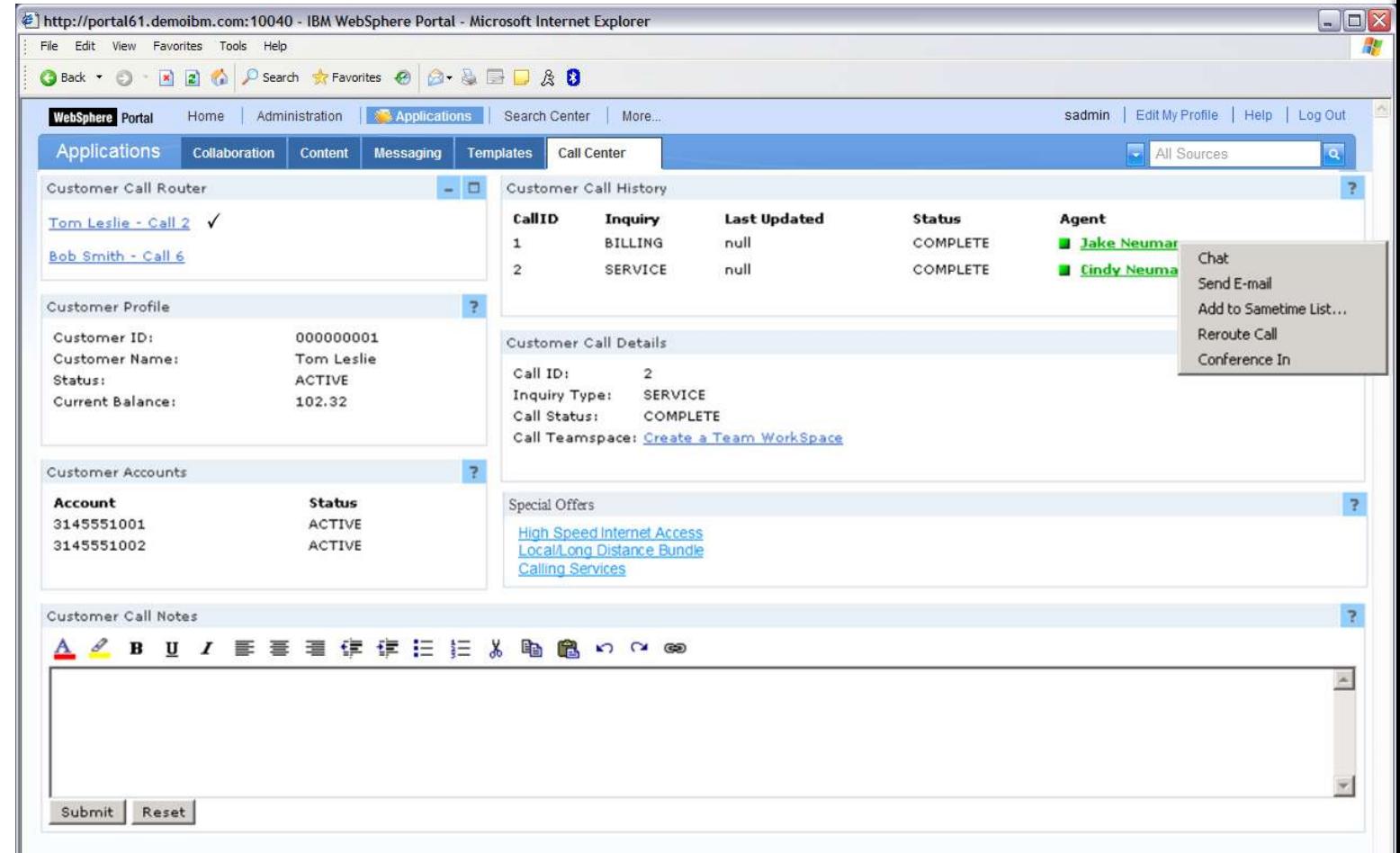

**Tendances Logicielles** 

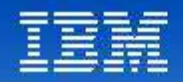

# IBM intègre des Standards Ouverts

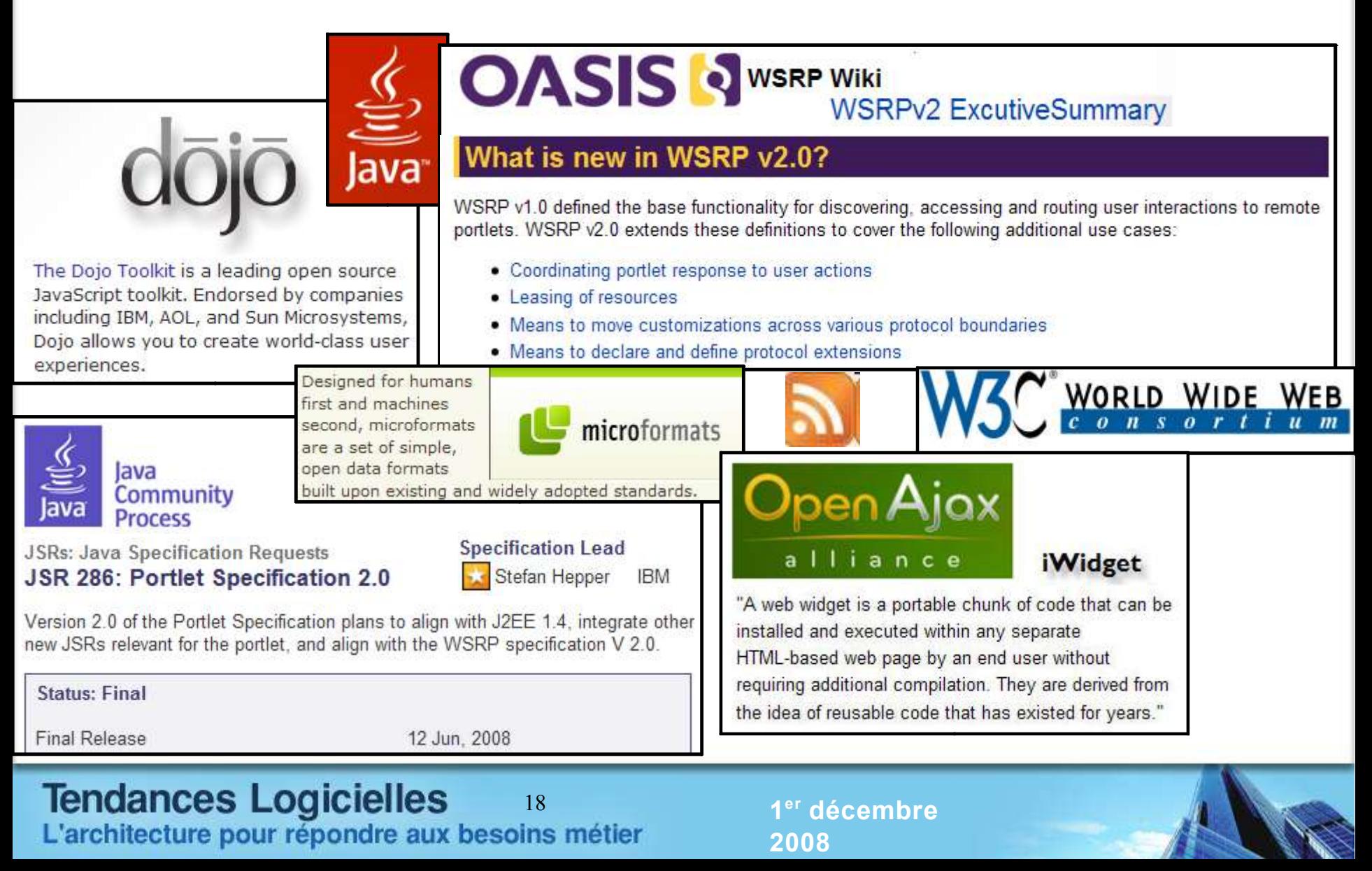

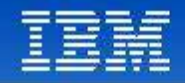

### Agenda

- Valeur d'un Portail
- C'est quoi un Portail?
- Pourquoi WebSphere Portal?
- Web 2.0 et Portail
- **IBM Accelerators pour Portal**

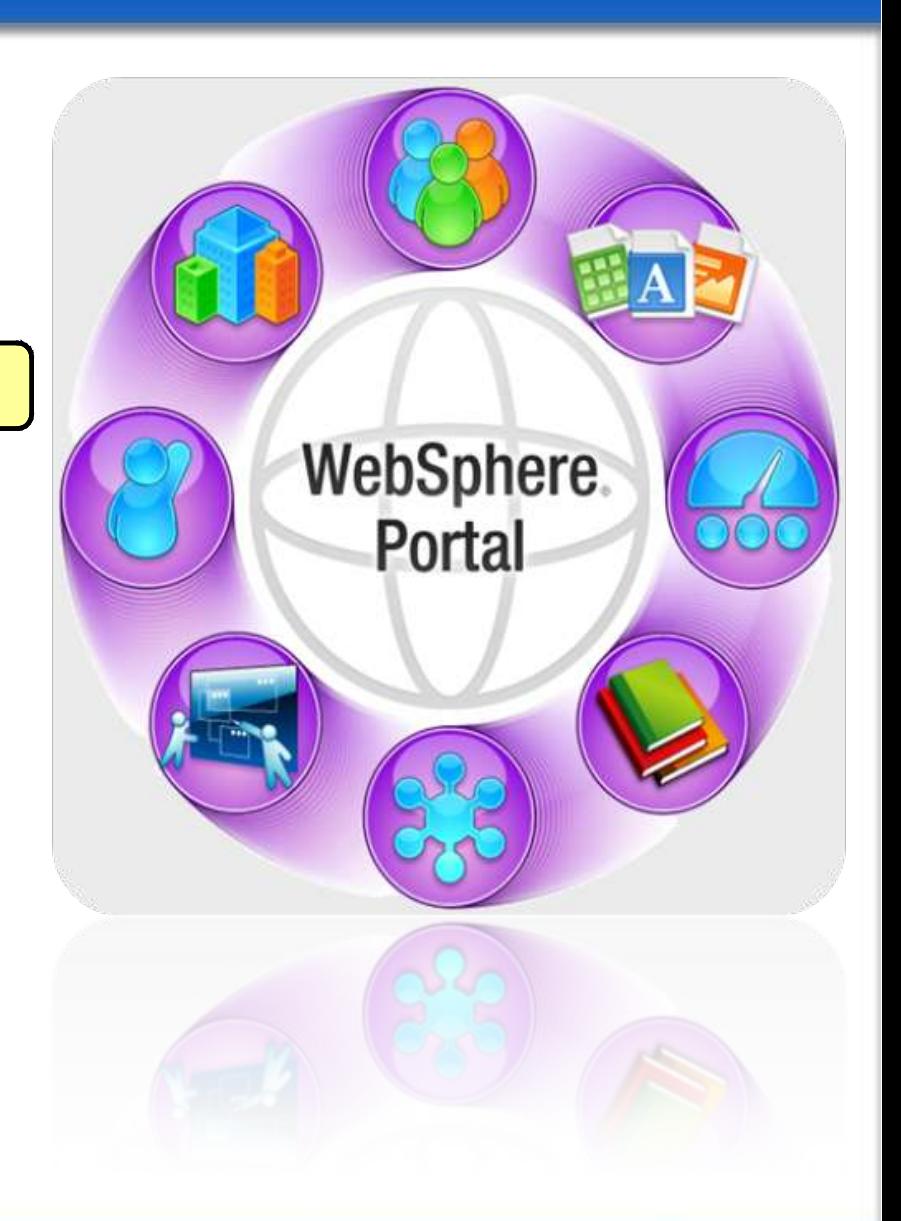

#### **Tendances Logicielles 19 Indiances Logicielles** 19<br>L'architecture pour répondre aux besoins métier

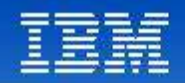

### Pourquoi WebSphere Portal? (Perspective IT)

### Elimine le besoin d'écrire son propre code middleware

- Chère: nécessite la maintenance du « portail customisé » avec des ressources et temps
- Ce temps est mieux utilisé en créant du contenu ou en améliorant des applications métiers

### Administration dynamique

- Pas besoin de planifier du "downtime"
- Changements de configuration et deploiement sont dynamiques

### Avantage des Standards Ouverts

- Intégration avec des systèmes d'enterprise
- Les applications d'entreprise ne nécessitent pas d'être réécrites
- Rapidement intégrer des technologies nouvelles, innovatives et populaires
- Framework complèt de services "pluggable", avec collaboration et "Web 2.0"
- Technologie éprouvée. Ca marche c'est performant et c'est évolutif
- Fournit la couche de présentation pour votre site web

**Tendances Logicielles** <sup>20</sup> **1**

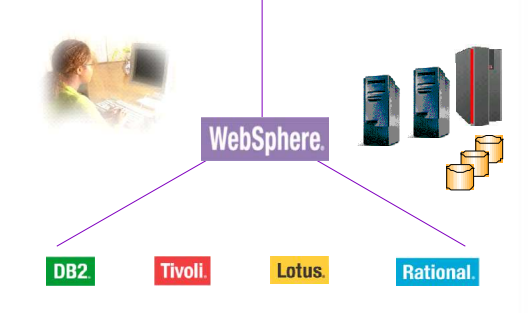

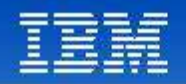

# Pourquoi WebSphere Portal?

(Perspective utilisateur et métier)

- Fournit une expérience **utilisateur** très riche
	- Temps de réponse rapide Asynchronous JavaScript and XML (AJAX), Representational State Transfer (REST), client–side aggregation, Click to Action (C2A)
	- Grande flexibilité customisation facile par l'utilisateur en utilisant le drag & drop, Google gadgets, etc.
	- Smart markup et menus dynamiques avec « semantic tags »
- Réduction des cycles
	- Utilisateurs peuvent créer des apps en situation avec la palette de portlet, composition de page par drag & drop, modèles des apps. composites et contribution avec Web Content Management (WCM) content
	- Plus d'assets disponibles (REST, ATOM, gadgets, widgets).

*Répond plus rapidement aux nouvelles opportunités* avec des assets pour le web qui sont créés plus vite et plus facilement (wizards) et réutilisés plus rapidement

*Réduire le coût de déploiement et de maintenance* avec des capacité avancé de gestion de site et performance

**Tendances Logicielles** <sup>21</sup> **1**

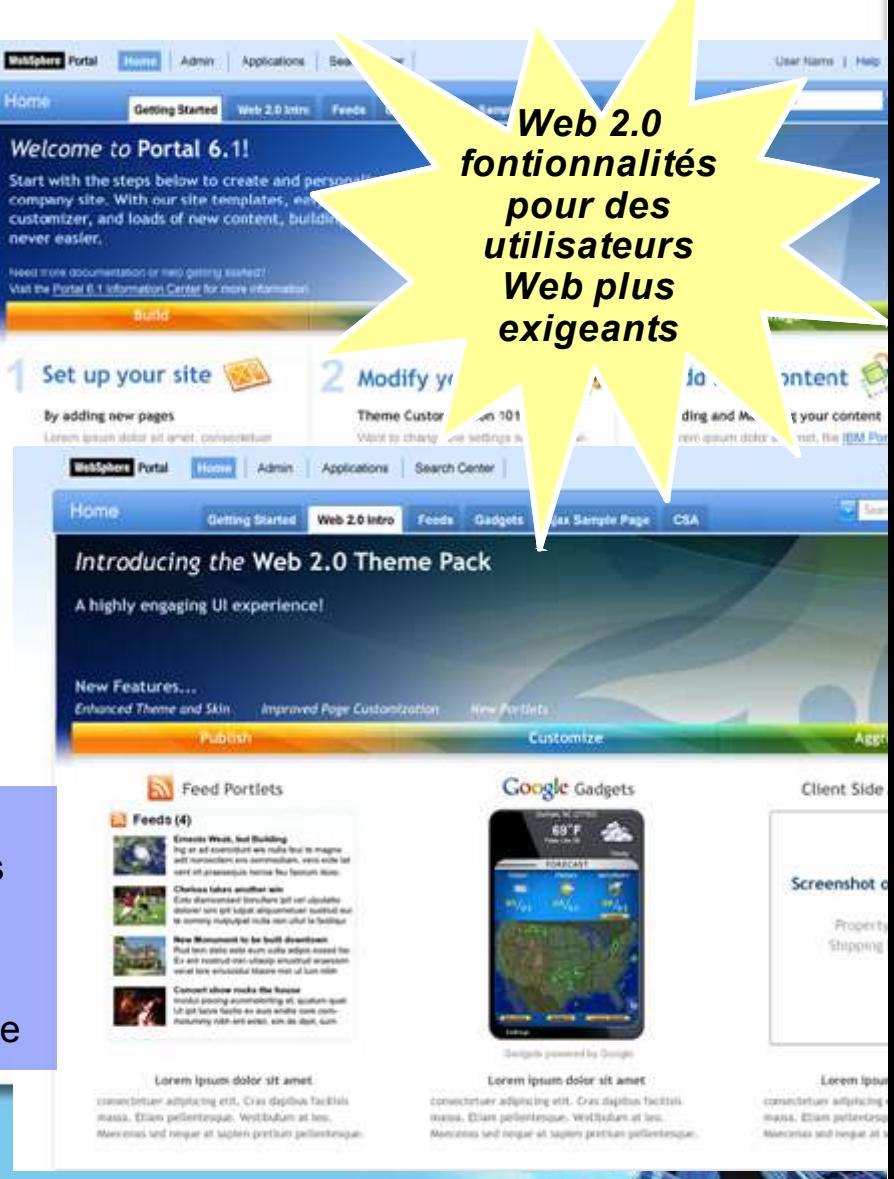

**2008**

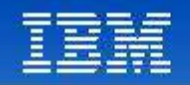

### Démarrer le portail dans votre environnement Très grande flexibilité et choix

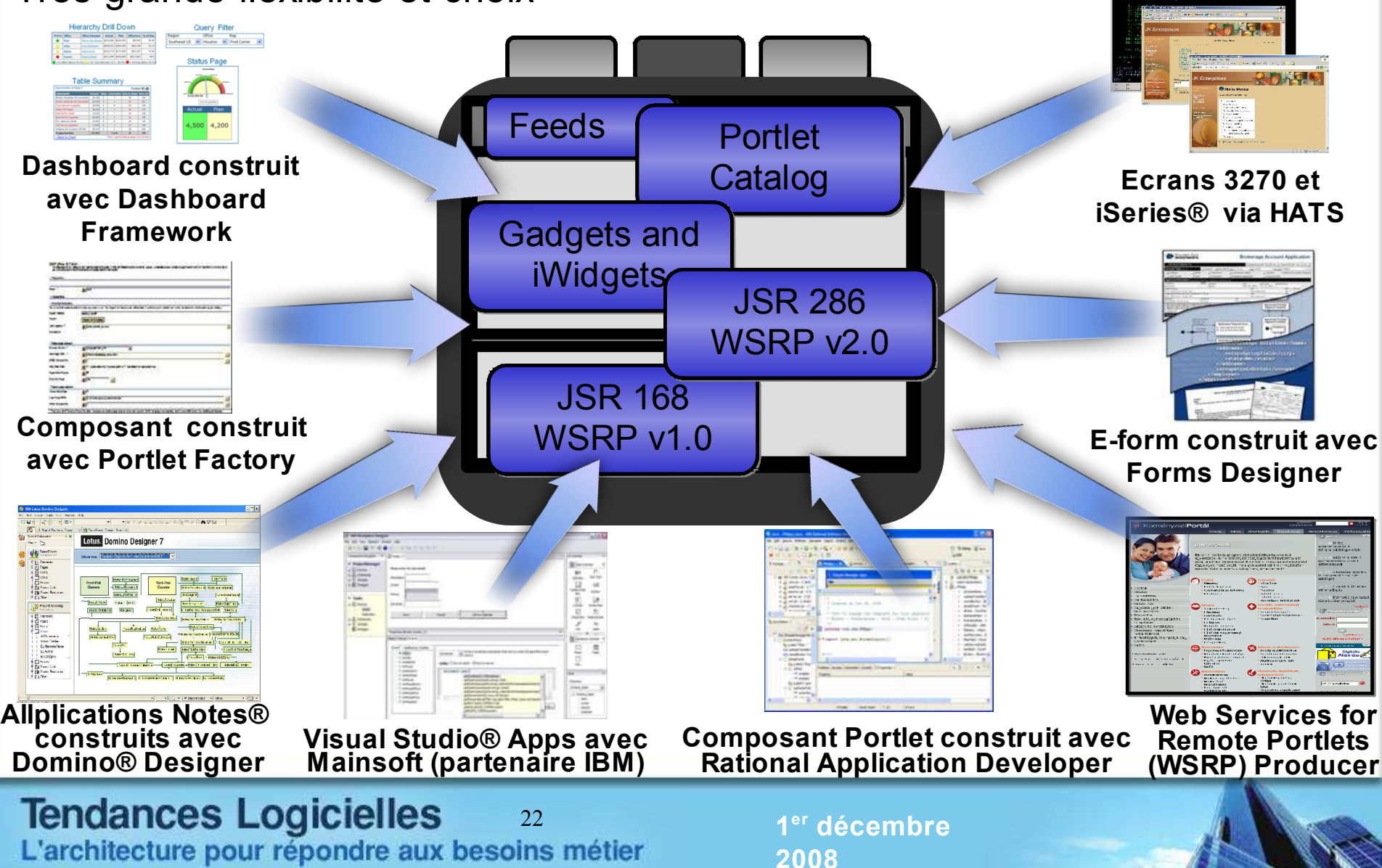

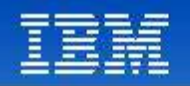

### Mettre les pages, applications et contenu dans votre portail http://portal61.demoibm.com:10040 - IBM WebSphere Portal - Microsoft Internet Explorer

- **1. Afficher des apps web/HTML existants** Web Clipping, Web Application Integrator\*
- **2. Installer des portlet existants « Out-ofthe-Box » ou celles du catalogue des portlets**

Enterprise Resource Planning (ERP), Customer Relationship Management (CRM), eMail, Green Screen, Dashboard, etc. (drag & drop sur les pages)

**3. Utiliser des outils HTML ("Pages Statiques")\***

Créer HTML/CSS avec un éditeur HTML. Ajouter portlets, live text, messagerie instantanée, etc.

- **4. Lotus Web Content Management** Contenu HTML/JS, personnallisation, Web Content Integrator, Doc Libraries**\***
- **5. Utiliser les services Web 2.0 intégrés \*** Semantic Tagging (Live Text), Client-Side aggregation, AJAX, REST
- **6. Incorporer fonctions collaboratives** Présentiel, Msg Instantané, Espace d'équipes, etc.
- **7. Consommer un services Web Service ou WSRP**

Intégration basé sur des **s**tandards, WSRP 2.0\*

### **Tendances Logicielles**

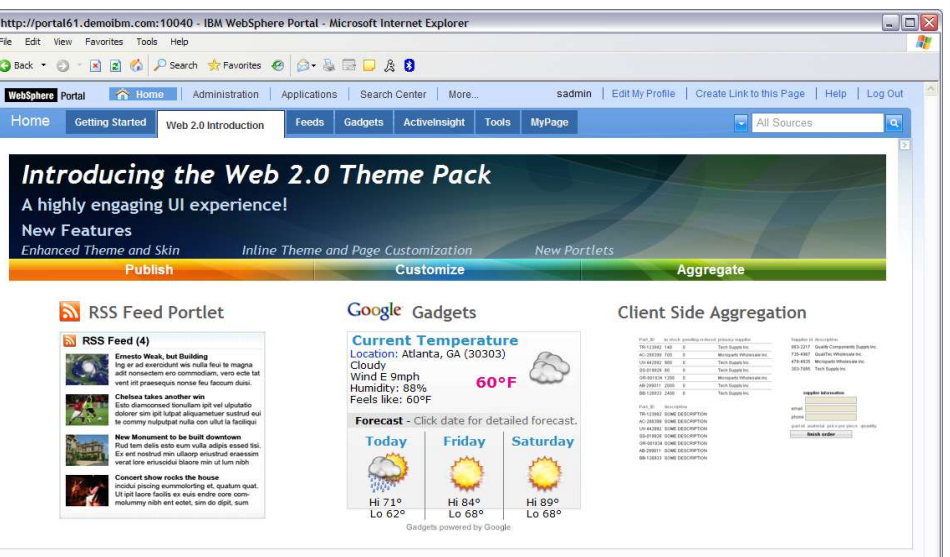

**9. Construire des apps composites, eForms & processus métier**

C2A\*, Cooperative portlets, HATS, App templates, Process Portal, Lotus Forms

#### **10. Développer des portlets customisés**

Portlet Factory, RAD, (Java™, JSPs, Web Services, REST\*, AJAX\*, Java Specification Request (JSR 286\*) Faire tourner des apps .Net comme des apps Java (Mainsoft®)

#### **11. Enrichir le navigateur web**

Utiliser des clients rich/remote/mobile, ex. Expeditor, Citrix® portlets, Mobile Portal

#### <sup>23</sup> **1 er décembre 2008**

**\*Nouveau pour 6.1**

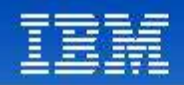

# Fonction admin: efficaces & puissantes

- Gestion de site basée sur une interface graphique
- Haute évolutivité, fiabilité et performances des apps. composites
- New Site Wizard
- ●Thème Customisation
- Configuration de sécurité plus facile
- Utilise JDK 1.5 (Java Development Kit) assurant une meilleure performance et plus grande fiabilité
- Utilise des fonctions de WebSphere Application Server 6.1
	- ▶ Portlet Resource Monitoring
	- Deploiement de portlet simplifié
- Virtualisation et SaaS (Software as a Service)

#### **Tendances Logicielles** <sup>24</sup> **1**

- ●URLs faciles à lire et prédire
- HTML et d'autre types de pages
	- Web Application Integrator
	- ▶ Type page statique
- Search Center customisable
- ●Identification rapide de problème
	- ▶ IBM Support Assistant
- Installation rapide

**er décembre**

**2008**

- Utilisant des archives
- ▶ Options pour installer plus ou moins de composants
- Installation facile de fix packs
	- ▶ Plus automatisée, Fix Central

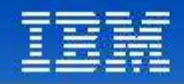

### Agenda

- Valuer d'un Portail
- C'est quoi un Portail?
- Pourquoi WebSphere Portal?
- Web 2.0 et Portail
- **IBM Accelerators pour Portal**

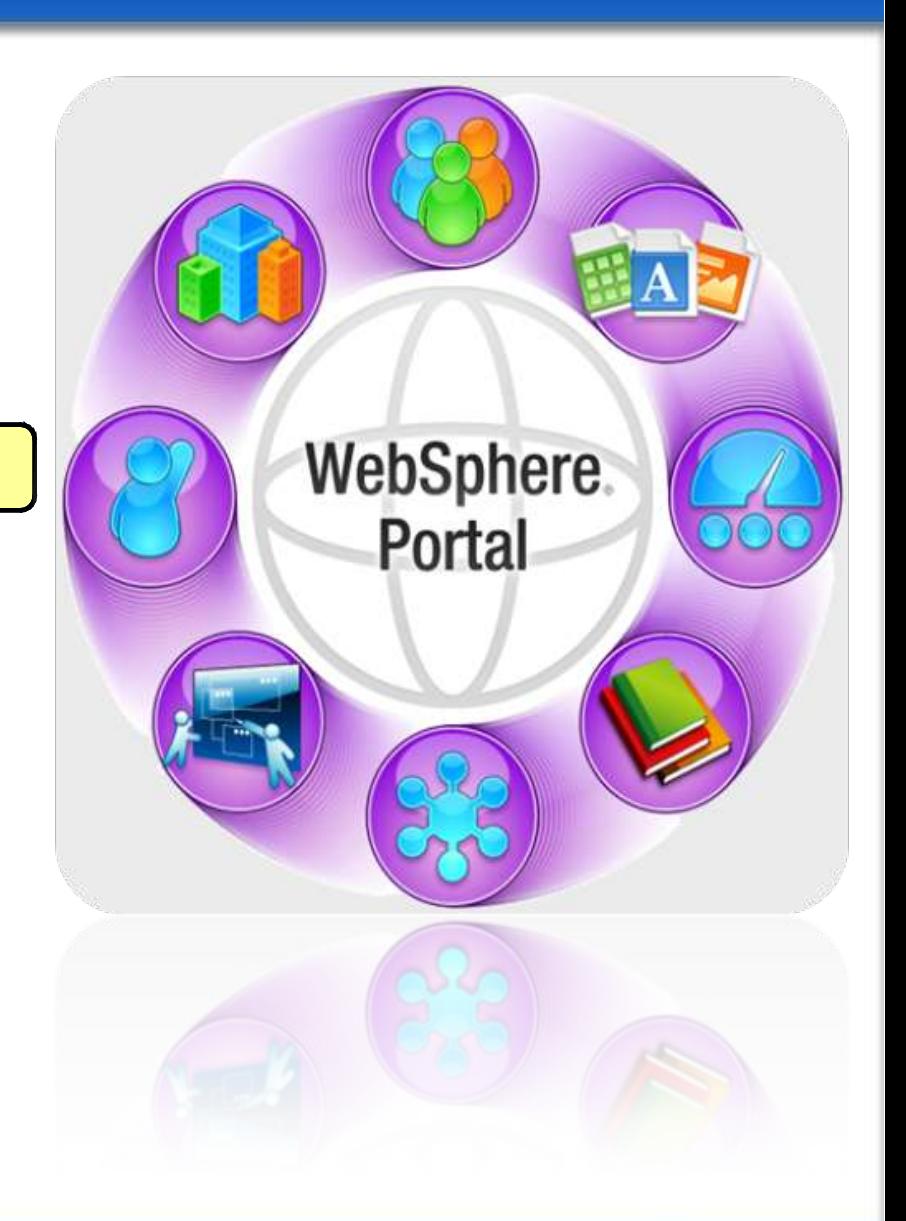

#### **Tendances Logicielles 1endances Logicielles** 25<br>L'architecture pour répondre aux besoins métier

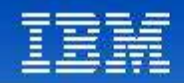

# Les trois « modes » du Web 2.0

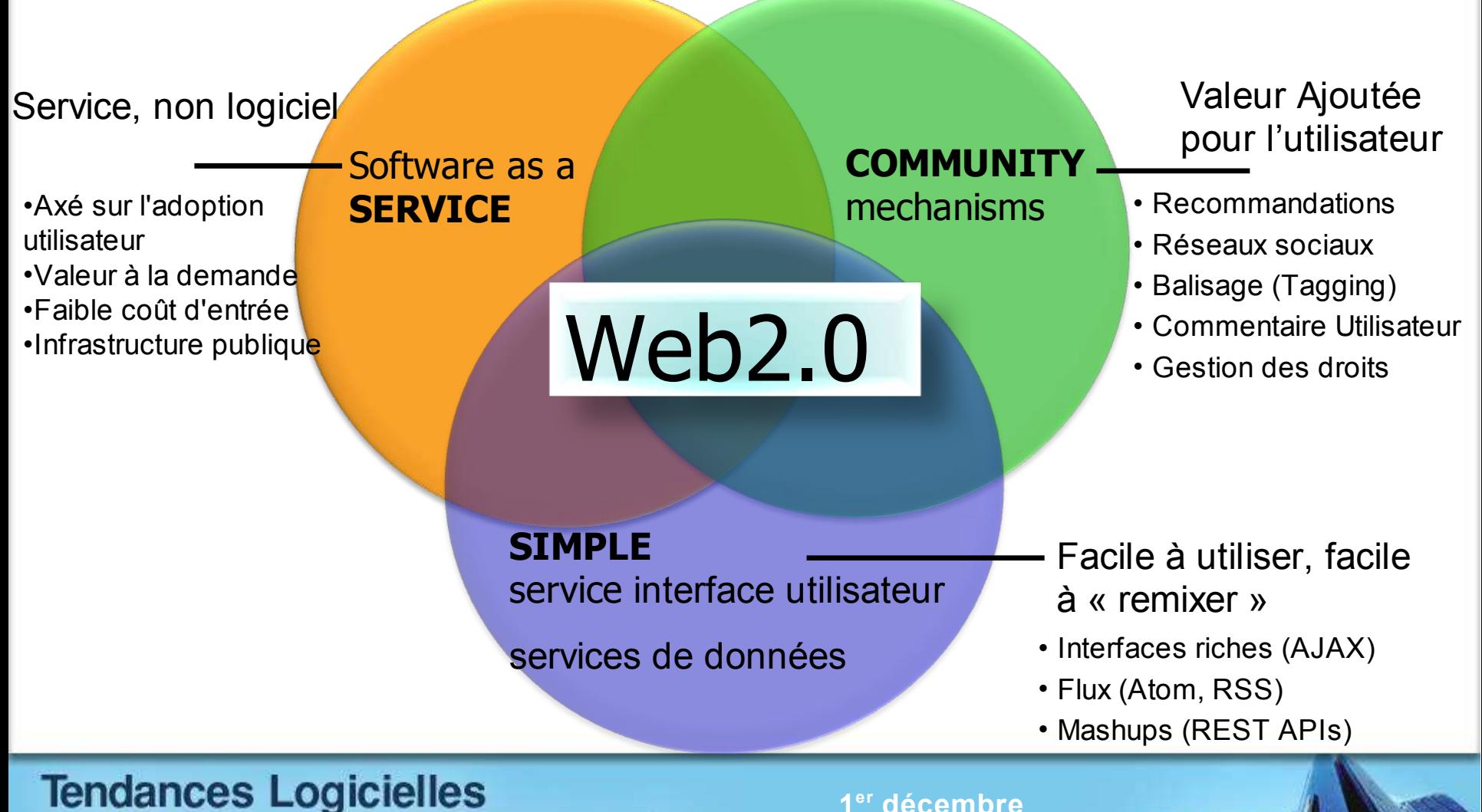

### L'architecture pour répondre aux besoins métier

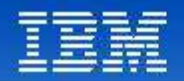

### Support du Web 2.0

- **AJAX Portlet Programming Model Extensions** basé sur Dojo + Extensions IBM
- **Portal REST Services** ouverture du portail vers les applications "mashup" services pour la persistance, paramètres des portlet et les profils d'accès des utilisateurs afin de simplifier le développement d'applications Web 2.0
- **Client Side Aggregation and Customization** utilisant REST Services pour une meilleure intégration et une amélioration des performances
- **Semantic Tags** permet le balisage d'éléments afin de permettre de nouvelles valeurs ajoutées par le portail, par exemple : Menus dynamiques
- **Client Side C2A/Property Broker and Drag & Drop** basée sur les tags sémantiques intégrés avec le "Property broker" et C2A, permet l'intéraction inter portlet localement dans le navigateur, ainsi que côté serveur
- **Sample AJAX Portlets** incluant les sources, afin de démontrer l'exploitation des nouvelles capacités offertes
- Flux **RSS** et **Atom**
- Modèles avec des **Blogs**, **Wikis**, etc.

### **Tendances Logicielles**

L'architecture pour répondre aux besoins métier

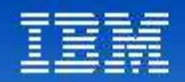

#### **Connections HTML/PHP Documents Feeds Google Gadgets Remote Portlets REST Services Clients** WebSphere Portal **Basé sur les rôles** *Applications Composites* **contextuel Processus IBM WebSphere Portal Ouverture Point Important :** – **Basé sur les Standards d'intégrations et d'innovations Web Portlets Services Web Content Mgmt Mobile Devices Web Services Expeditor REST**

### **Tendances Logicielles**

L'architecture pour répondre aux besoins métier

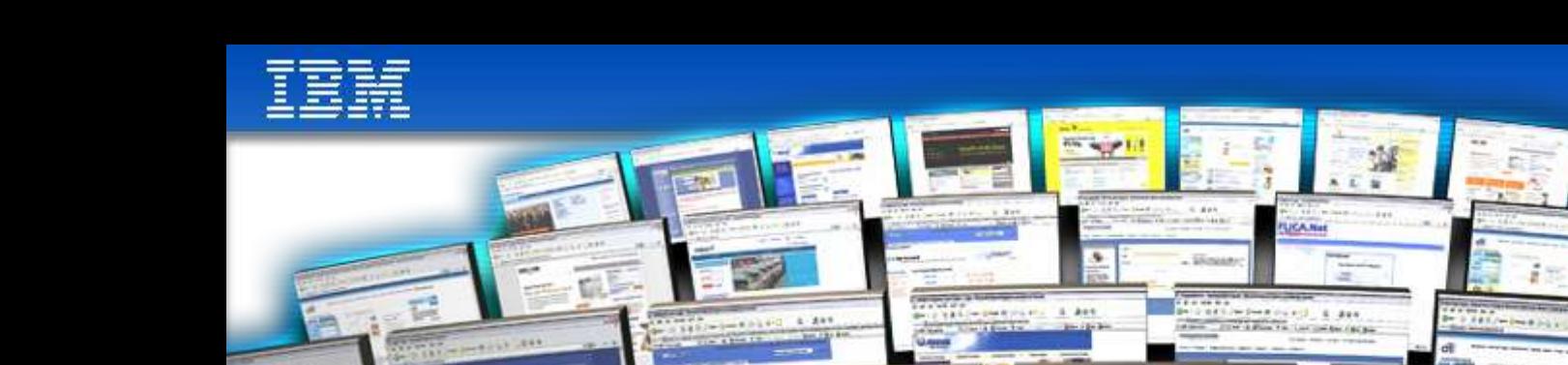

**Design / Departmental Portal Web Development Small Staging Large scale Server ClusterDeployment User Deployment Production Administrator Developer Production** (1) **BAR Developer** Site **Integration Singlethoring** Server<sup>e</sup> Authoring **Web Designer** WebSphere. **ReleaseBuilder User Context Context Context Context Context Context Context ApplicationsTendances Logicielles 1 er décembre** L'architecture pour répondre aux besoins métier **2008**

**Tester**

LICA.Net

**HOMES LOCATED** 

180,0000000000

女王 三面气画

### Accélérateurs pour WebSphere Portal

"J'ai besoin que mon équipe puisse travailler ensemble plus efficacement, tout en ayant accés aux applications de mon entreprise"

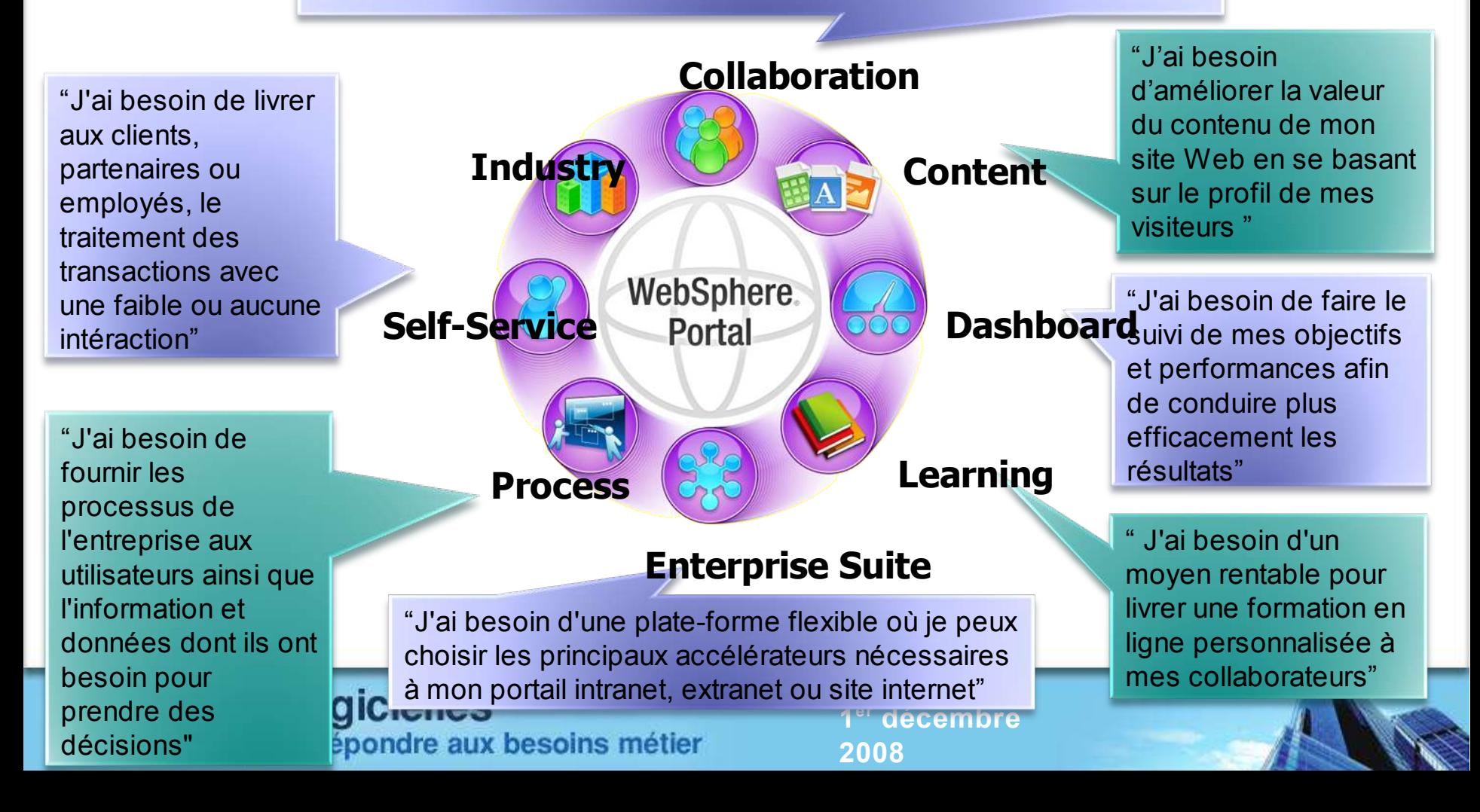

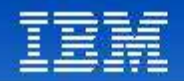

# **TEC - Technical Exploration Center @ Paris**

Accélérer le cycle de découverte des logiciels IBM

Les ressources hardware et software du TEC à Noisy-Le Grand / Marne La Vallée **sont disponibles gratuitement** : **une adresse E-mail à retenir:**

**TecParis@fr.ibm.com**

#### – EOTs - Exploration of Technology

- Découvrir la valeur des logiciels IBM: Présentations, vidéos, démonstrations
- POTs Proof of Technology, Ateliers/Workshops,
	- Démontrer les capacités des logiciels IBM
		- Présentations
		- Labs et hands-on …

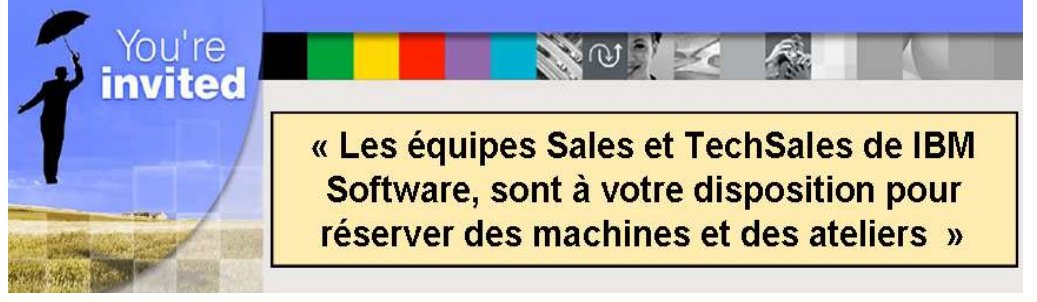

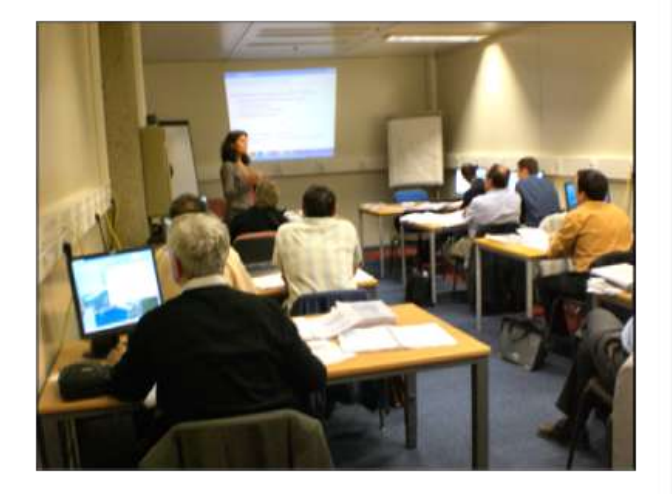

**Tendances Logicielles**<br>L'architecture pour répondre aux besoins métier

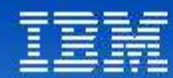

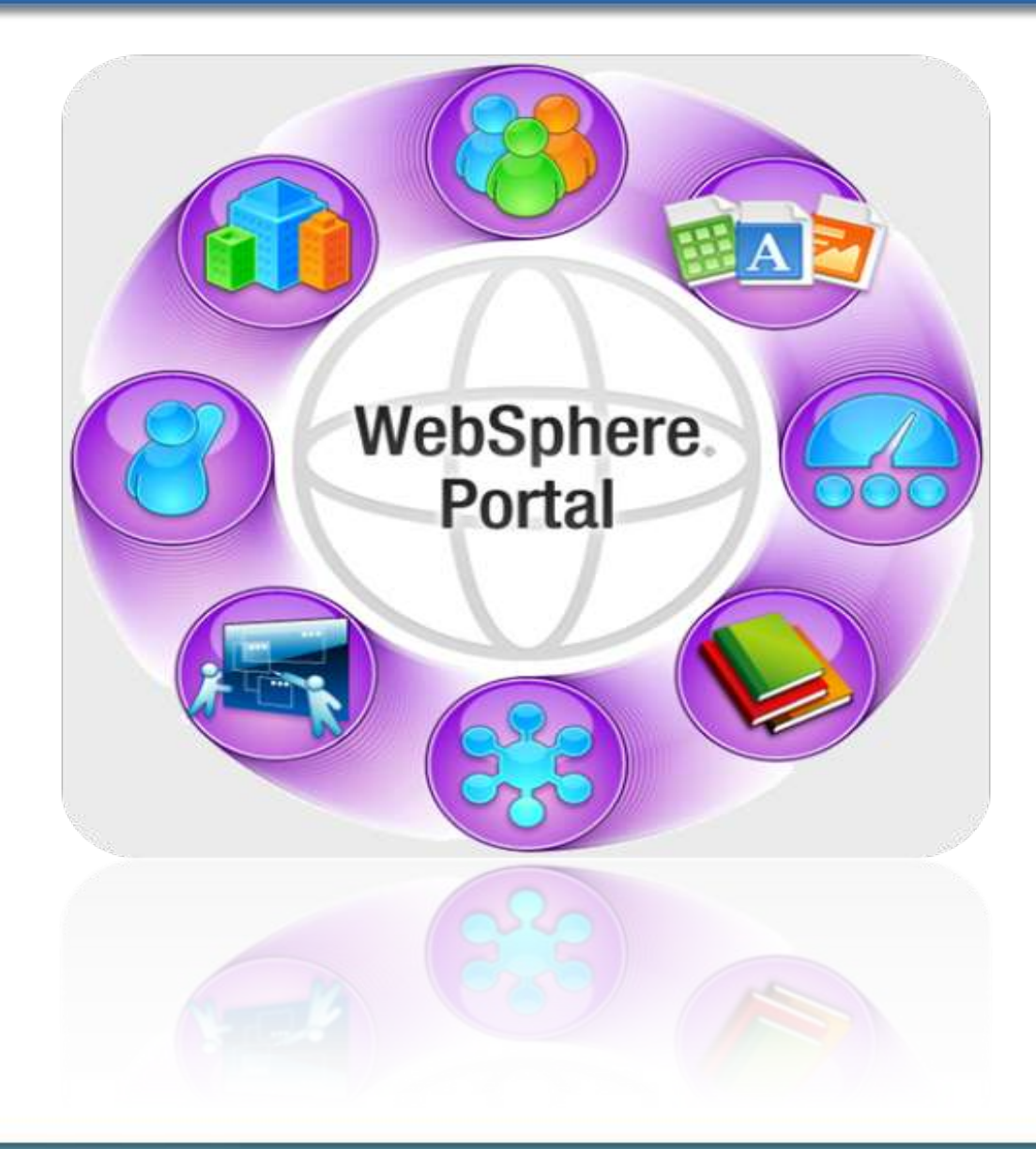

**2**

1<sup>er</sup> décembre **0 0 8**